## **Développement Web**

# **INITITIATION AU DEVELOPPEMENT WEB ET PRESENTATION DES DIFFERENTES SOLUTIONS POSSIBLES POUR LA MISE EN PLACE D'UN SITE WEB**

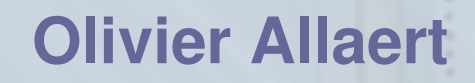

## **Développement Web**

**Développement Web Principe du Web Quelle solution ? Développer son site Développer son site – « A la main » Les standards – HTML Les standards - CSS Développer son site – Editeur WYSIWYG Développer son site – Editeur - NVU CMS - Définition CMS - Quel CMS ? CMS – Quelques exemples CMS - CMSMadeSimple CMS - Guppy Conclusion**

## **Principe du Web**

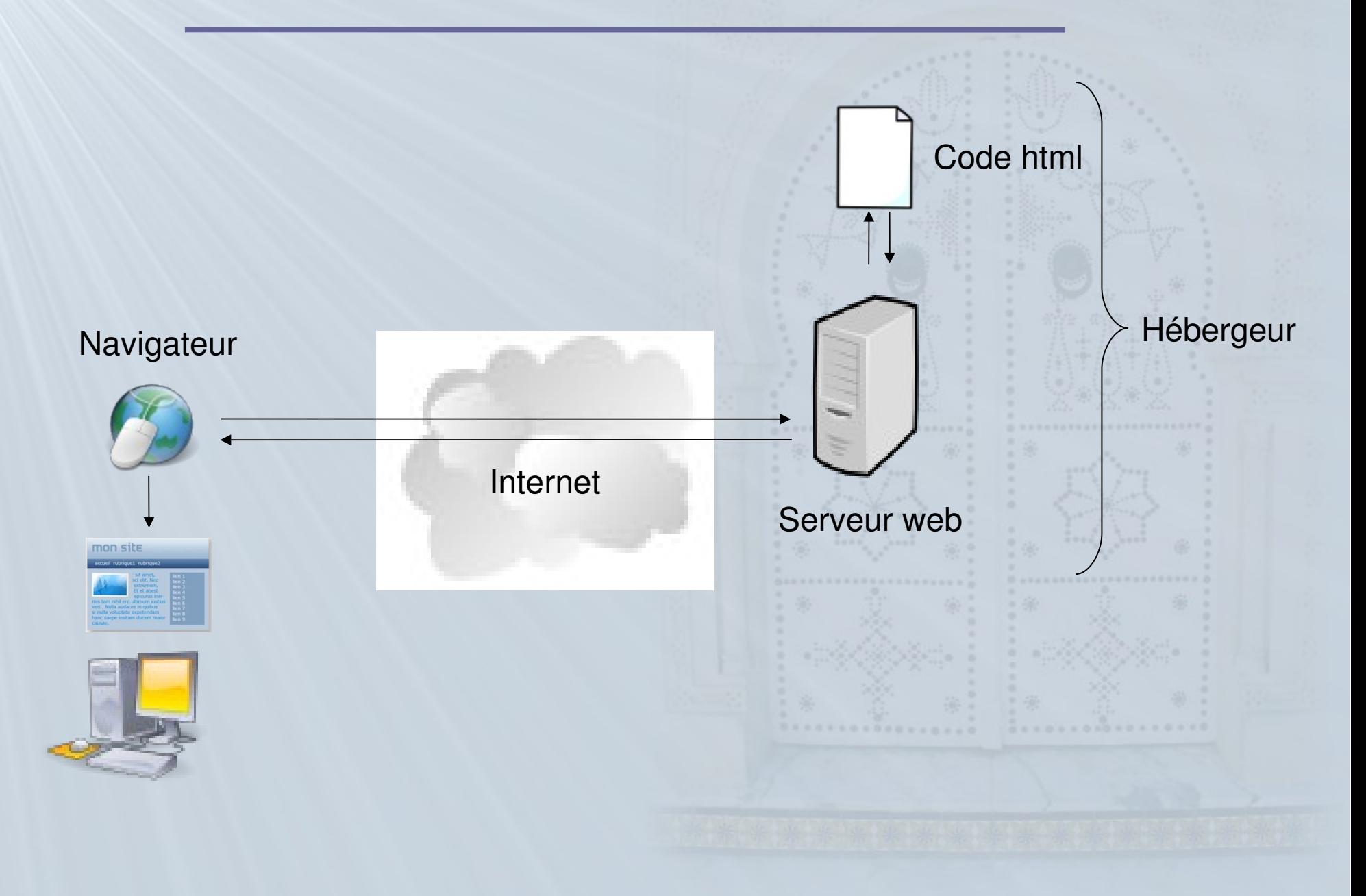

## **Principe du Web - 2**

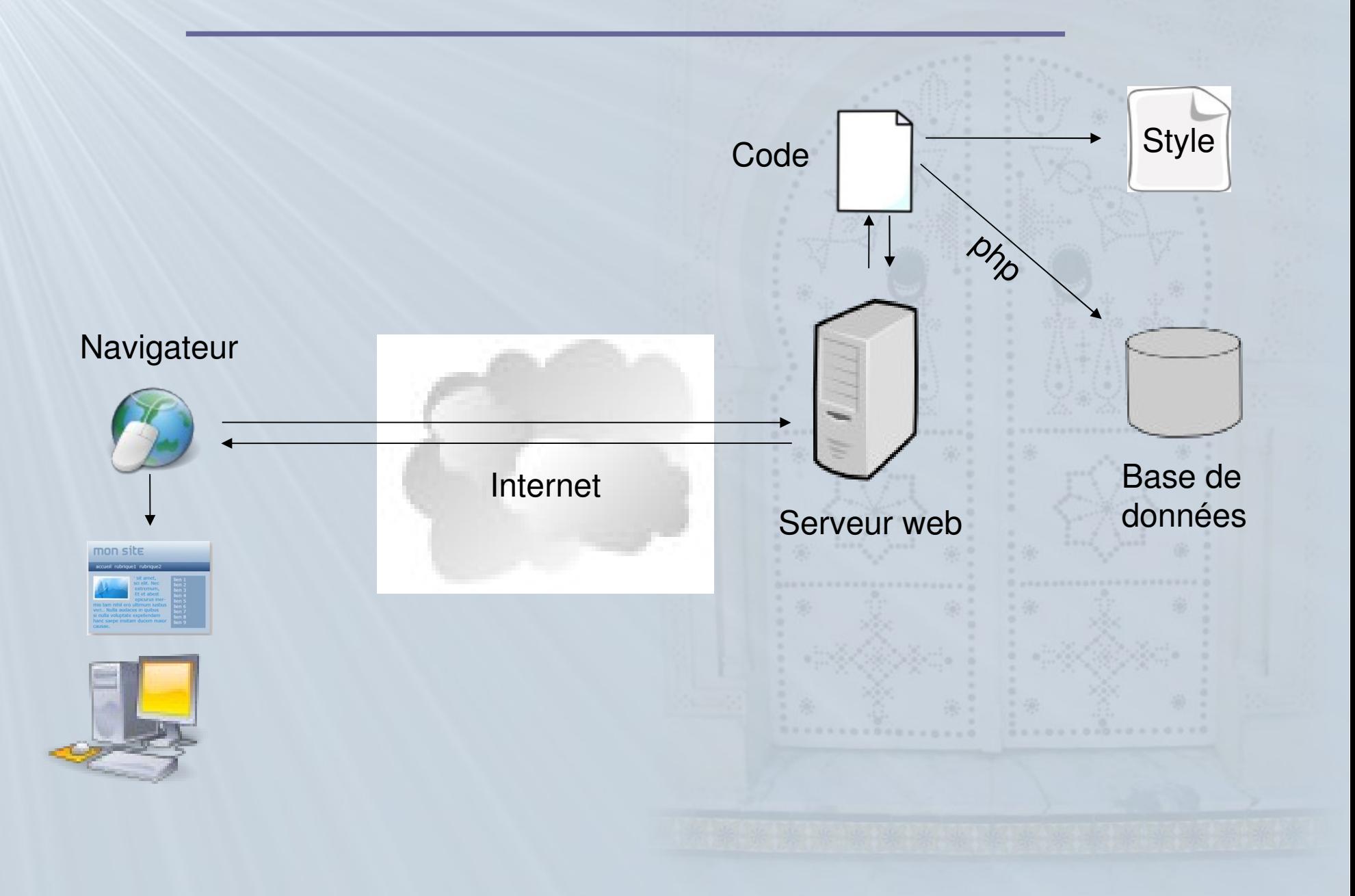

# **Quelle solution ?**

Quelle solution choisir ?

En fonction de :

quelle sera la fréquentation du site ?

- quel temps peut être investi ?
- quelles sont les compétences disponibles ?
- combien de personnes travailleront sur le site et quel sera leur rôle ?

→ CMS ou Site Web développé personnellement ?

## **Développer son site**

Développer ses propres pages web (écrire le code à partir d'un éditeur)

- code clair
- intéressant si contenu relativement « statique »
- veillez à respecter les normes du W3C : World Wide Web Consortium.
- W3C un organisme de normalisation fondé en octobre 1994
- http://www.w3c.org

# **Développer son site – A la main**

### Quel éditeur utiliser ?

- Outils : un simple éditeur de texte un éditeur WYSIWYG
- ► *WYSIWYG = What You See Is What You Get*
- Veillez à respecter les normes du W3C
- Connaissance des langages HTML, XHTML, CSS (contenu statique)
- Connaissance des langages PHP, Perl etc... (contenu dynamique)

# **Les standards – HTML**

### $HTML = HyperText Mark-Up Language$

- standard du web définit par le World Wide Web Consortium (W3C)
- contenu statique
- langage type balise

### <HTML> <HEAD> <TITLE>Ma première page en HTML</TITLE> </HEAD>  $<$ BODY $>$ Bonjour, voici ma première page web !

</BODY> </HTML>

## **Les standards - CSS**

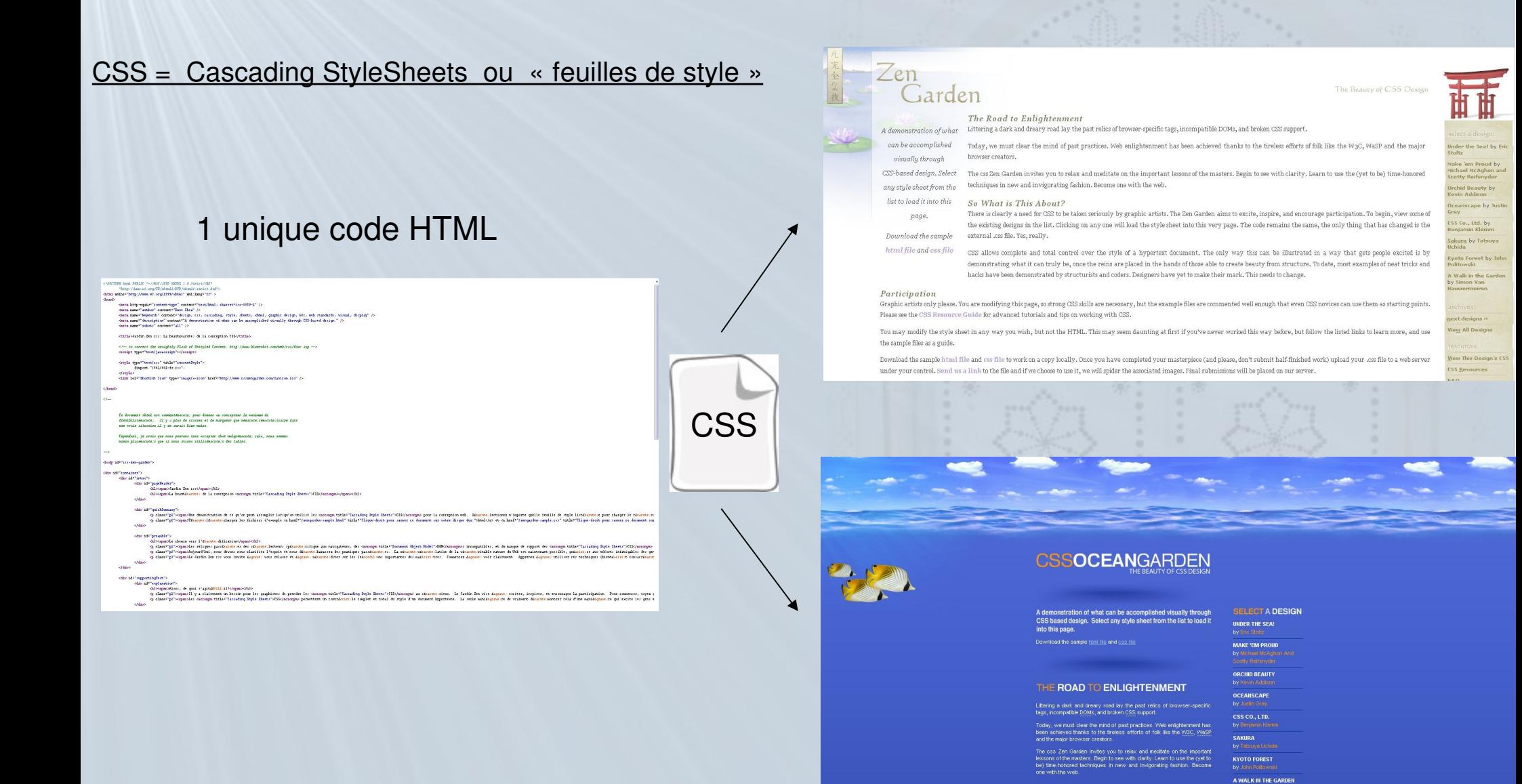

## **Les standards - CSS**

CSS = Cascading StyleSheets ou « feuilles de style »

définit la mise en forme de la page web (du site)

 $\rightarrow$  mise en forme centralisée = modification du style de tout un site en seulement quelques changements

une plus grande lisibilité du HTML, car les styles sont définis à part ;

des chargements de page plus rapides, pour les mêmes raisons que précédemment ;

un positionnement plus rigoureux des éléments.

# **Les standards – CSS - Exemple**

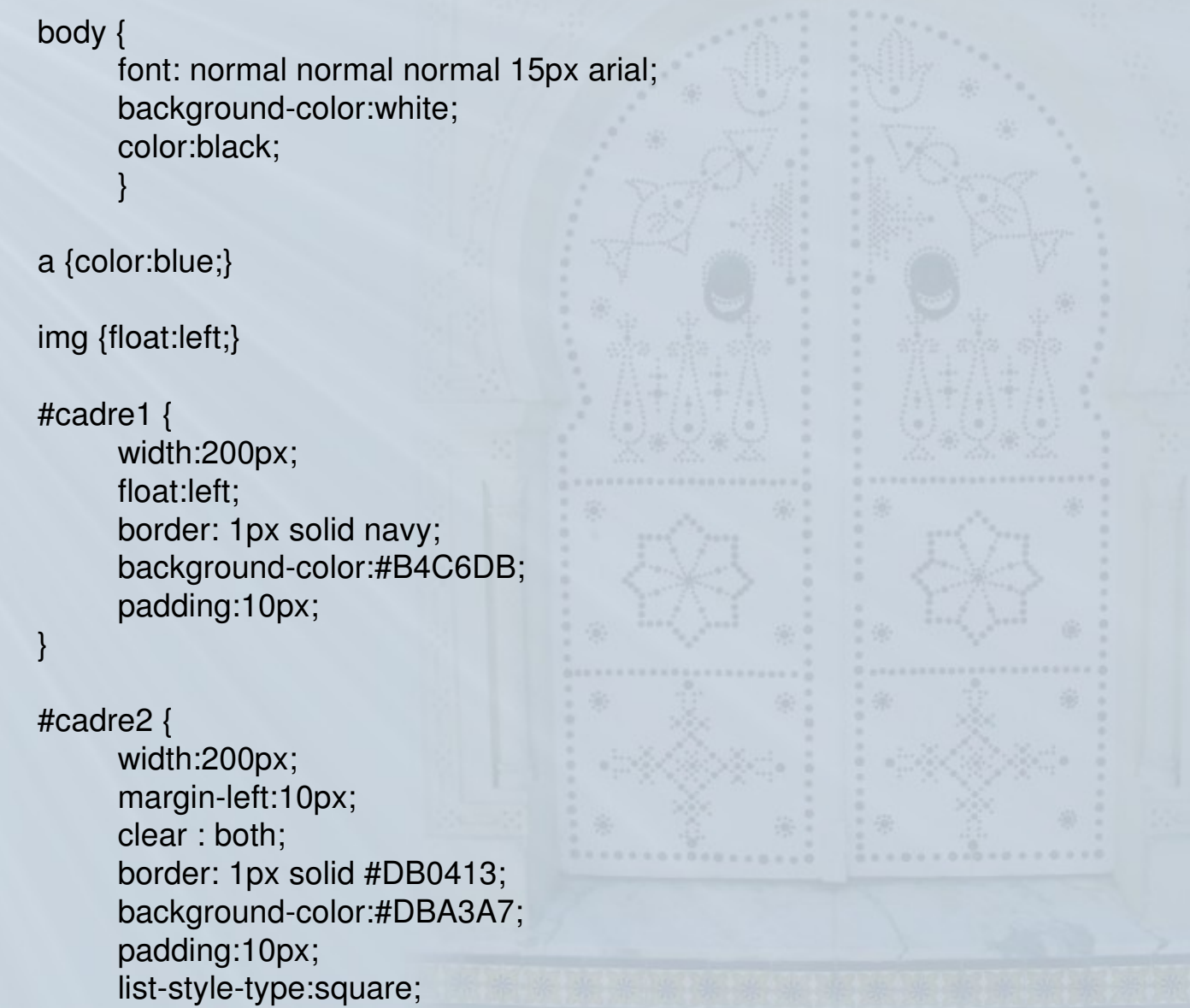

}

# **Développer son site – Editeur WYSIWYG**

### Utilisation d'un éditeur WYSIWYG

- ► *WYSIWYG = What You See Is What You Get*
- éditeurs payants (dreamweaver, frontpage...)
- éditeurs gratuits (nvu,amaya...)

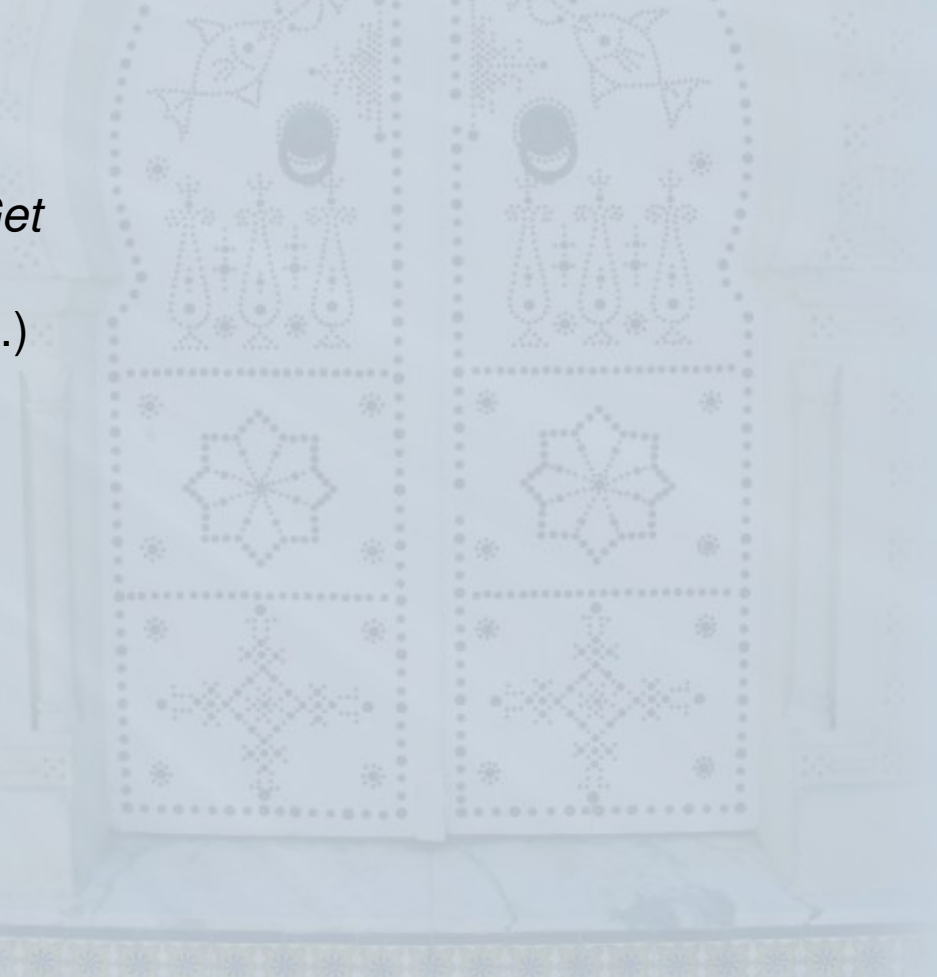

## **Développer son site – Editeur - NVU**

- Fonctionne sur un grand nombre de systèmes d'exploitation (MacOS, Linux, Windows...)
- Gratuit
- http://www.nvu.com/

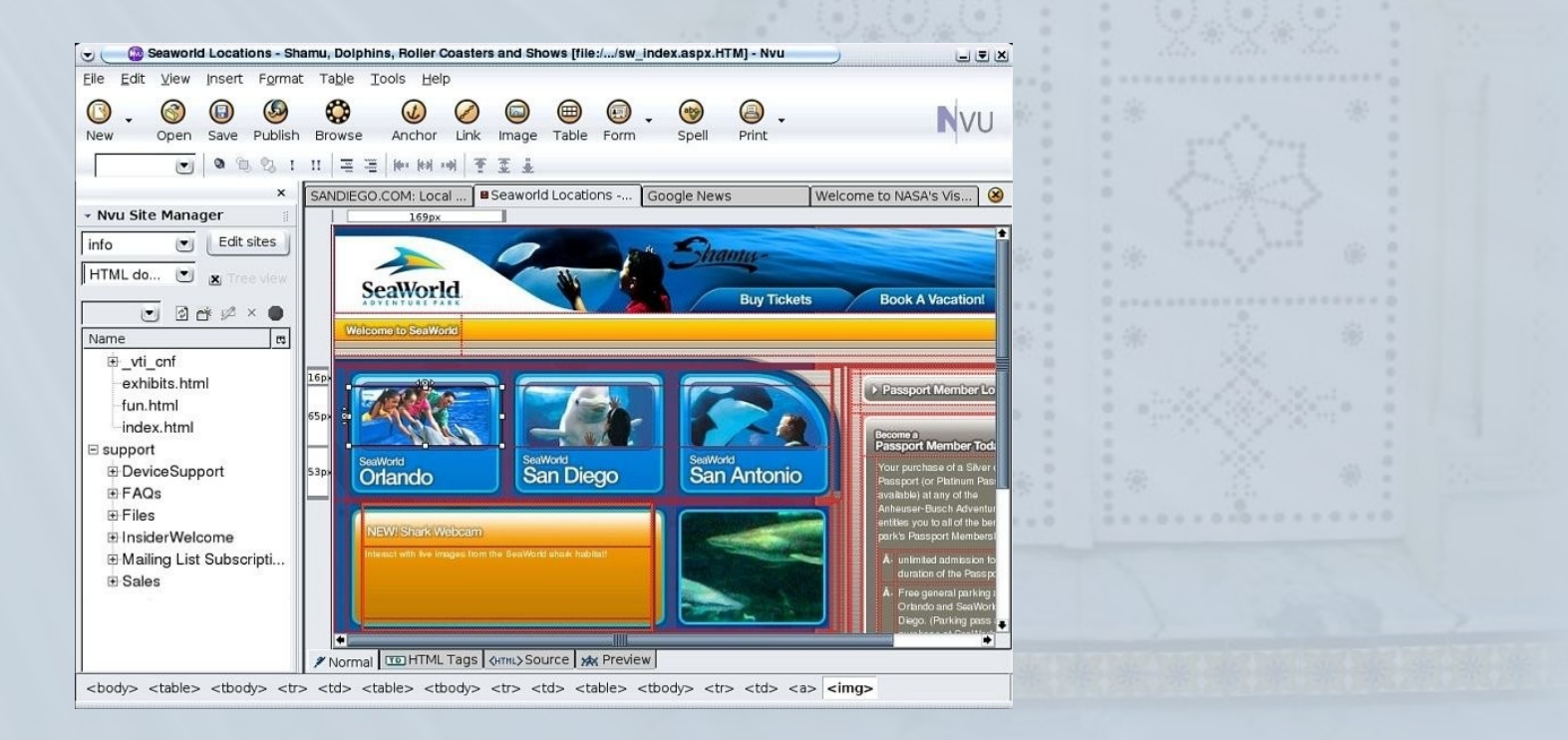

# **CMS - Définition**

### C.M.S. : Content Management Systems → système de gestion de contenu.

- site web disposant de fonctionnalités de publication
- <sup>></sup> site web avec une interface d'administration (back-office) pour gérer articles, rubriques
- contenu du site stocké dans un base de données
- templates (modèles de pages) pour la forme

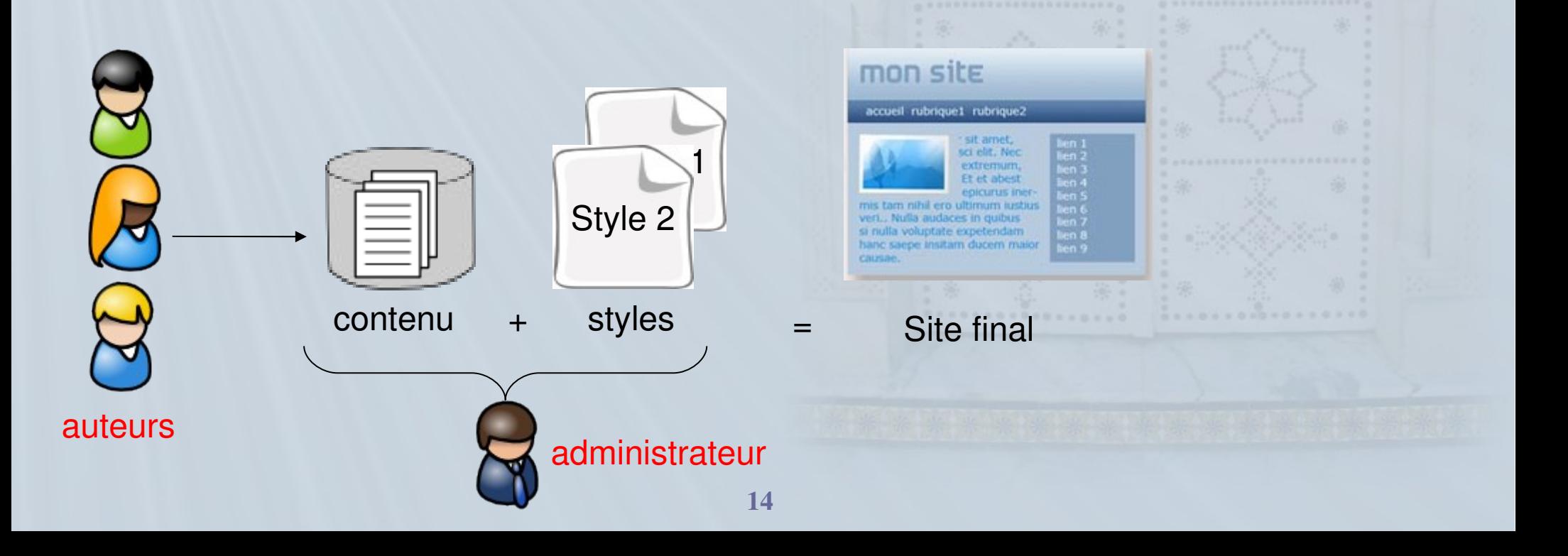

## **CMS - Quel CMS ?**

Un énorme choix de CMS gratuits et performants ! Voir : http://cmsmatrix.org

### Quelles sont mes besoins ?

- Statistiques ?
- Gestion « fine » des utilisateurs ?
- Personnalisation jusqu'à quel niveau ?
- Mailing ?
- Url sécurisées ? etc...

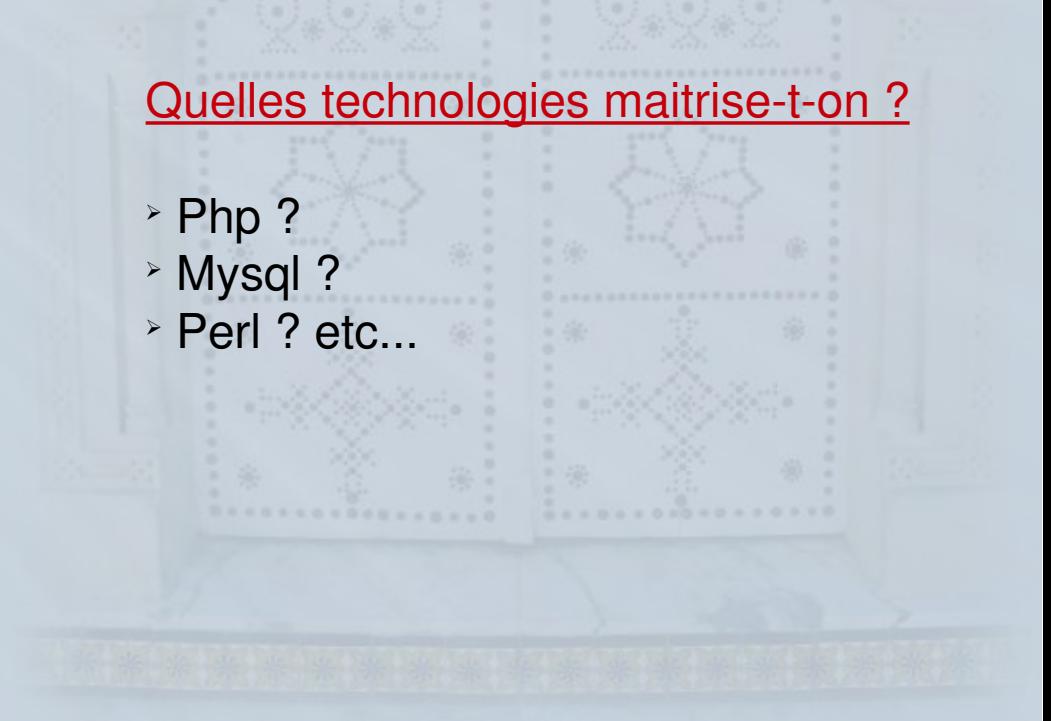

## **CMS – Quelques exemples**

### Les plus connus

- SPIP
- Joomla
- Drupal
- eZ Publish

- *Plus le CMS est complet, plus il est complexe*
- → Ai-je besoin de toutes ces fonctionnalités ?
- → Ai-je le temps de m'investir dedans ?

# **CMS - CMSMadeSimple**

### CMS Made Simple

- Php
- Mysql (base de données)

### *Administration*

- Ajout d'extensions
- Gestion des utilisateurs
- Disposition (gabarits, modèles, feuilles de style)
- Administration du site

Démonstration de : http://demo.cmsmadesimple.fr/

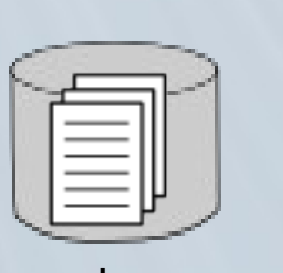

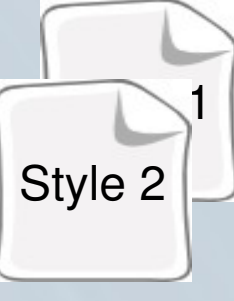

 $contentu + styles$  = Site final

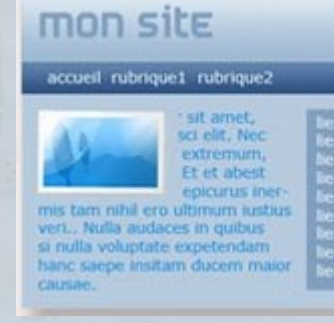

# **CMS - Guppy**

### *Administration*

- Ajout d'extensions
- Gestion des utilisateurs
- Disposition (gabarits, modèles, feuilles de style)
- Administration du site
- Php
- PAS DE BASE DE DONNES

Site officiel : http://www.freeguppy.org

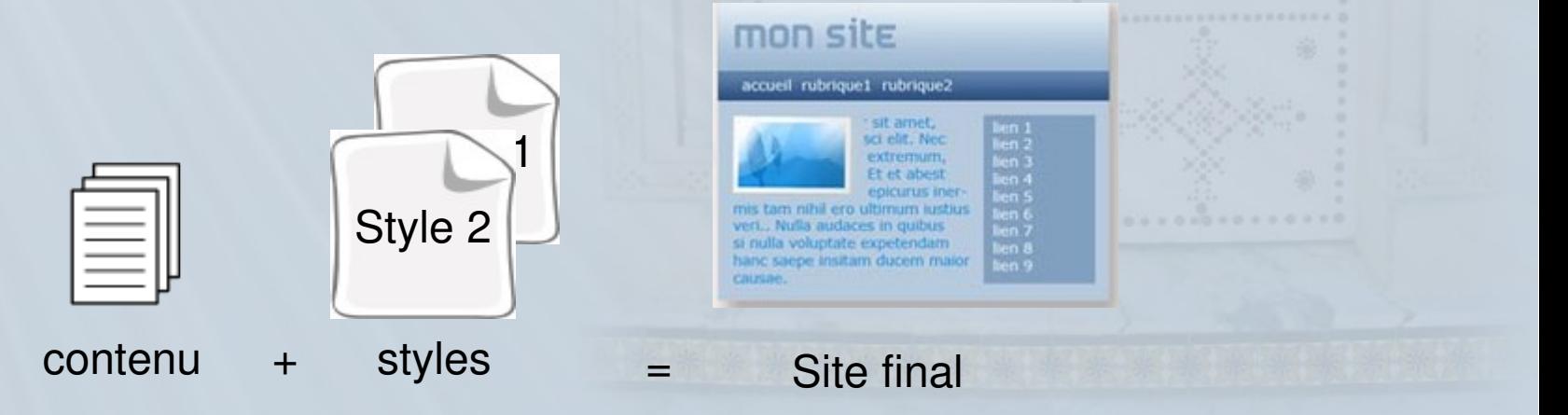

# **Conclusion**

### CMS si

- contenu dynamique
- plusieurs auteurs
- site complet

### CMS à éviter si

- simple page web
- site au contenu statique
- Nécessite un administrateur avec certaines connaissances informatiques
- Faire le bon choix parmi le très grand nombre de CMS

### Développement si

- $\geq$  Page(s) web simple(s)
- Contenu statique

### Développement à éviter

- si contenu dynamique
- plusieurs auteurs
- contenu dynamique